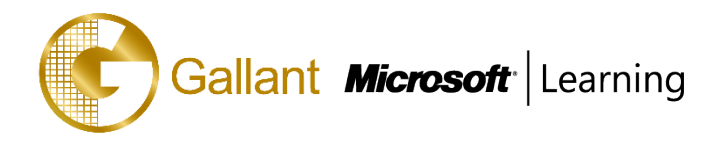

# **(20462D) – Administering Microsoft® SQL Server® 2014 Databases**

# **OBJECTIVE**

This three-day instructor-led course provides students with the knowledge and skills to maintain a Microsoft SQL Server 2014 database. The course focuses on teaching individuals how to use SQL Server 2014 product features and tools related to maintaining a database. Note: This course is designed for customers who are interested in learning SQL Server 2012 or SQL Server 2014. It covers the new features in SQL Server 2014, but also the important capabilities across the SQL Server data platform.

# **COURSE TOPICS**

# **Module 1: Introduction to SQL Server 2014 Database Administration**

- Understanding a Web Server infrastructure
- Installing Internet Information Services

# **Module 2: Installing and Configuring SQL Server 2014**

- Planning SQL Server Installation
- Installing SQL Server 2014
- Post-Installation Configuration

## **Module 3: Working with Databases and Storage**

- Introduction to Data Storage with SQL Server
- Managing Storage for System Databases
- Managing Storage for User Databases
- Moving Database Files
- Configuring the Buffer Pool Extension

#### **Module 4: Planning and Implementing a Backup Strategy**

- Understanding SQL Server Recovery Models
- Planning a Backup Strategy
- Backing up Databases and Transaction Logs
- Using Backup Options
- Ensuring Backup Reliability

#### **Module 5: Restoring SQL Server 2014 Databases**

- Understanding the Restore Process
- Restoring Databases
- Advanced Restore Scenarios
- Working with Point-in-Time Recovery

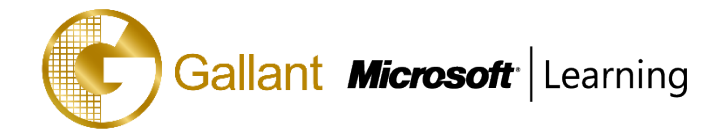

## **Module 6: Importing and Exporting Data**

- Introduction to Transferring Data
- Importing and Exporting Table Data
- Copying or Moving a Database

## **Module 7: Monitoring SQL Server 2014**

- Introduction to Monitoring SQL Server
- Dynamic Management Views and Functions
- Performance Monitor

#### **Module 8: Tracing SQL Server Activity**

- Tracing SQL Server Workload Activity
- Using Traces

## **Module 9: Managing SQL Server Security**

- Introduction to SQL Server Security
- Managing Server-Level Security
- Managing Database-Level Principals
- Managing Database Permissions

# **Module 10: Auditing Data Access and Encrypting Data**

- Auditing Data Access in SQL Server
- Implementing SQL Server Audit
- Implementing SQL Server Audit

#### **Module 11: Performing Ongoing Database Maintenance**

- Ensuring Database Integrity
- Maintaining Indexes
- Automating Routine Database Maintenance

#### **Module 12: Automating SQL Server 2014 Management**

- Automating SQL Server Management
- Implementing SQL Server Agent Jobs
- Managing SQL Server Agent Jobs
- Managing Job Step Security Contexts
- Managing Jobs on Multiple Servers

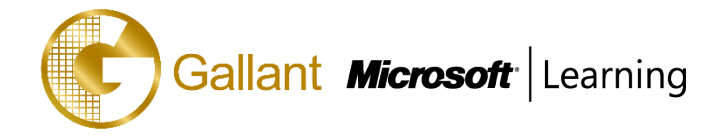

## **Module 13: Monitoring SQL Server 2014 by Using Alerts and Notifications**

- Monitoring SQL Server Errors
- Configuring Database Mail
- Configuring Operators, Alerts, and Notifications

#### **PREREQUISITES**

This course requires that you meet the following prerequisites:

- Basic knowledge of the Microsoft Windows operating system and its core functionality.
- Working knowledge of Transact-SQL. Working knowledge of relational databases.
- Some experience with database design.

#### **TRAINING APPROACH**

This course includes lectures, course notes, exercises and hands-on practice.

#### **COURSE DURATION**

24 Hours (in 3 days) Time: 9:00am to 6:00pm Lunch Time: 1:00pm to 2:00pm

#### **CERTIFICATION COMPLETION**

A certificate of completion is provided for all trainees attending the course